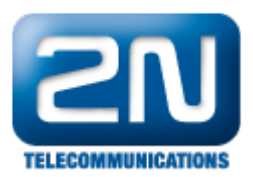

## Jak nastavit výchozí bránu/masku podsítě pro VoIP kartu?

IP adresa, která je nastavena pro VoIP kartu, sdílí nastavení výchozí brány a masky podsítě s kartou CPU.

Z tohoto důvodu je nutné, aby IP adresa využívala stejné parametry, jaké jsou nastaveny v menu Konfigurace - Systémové parametry pro kartu CPU.

Další informace: 2N<sup>®</sup> StarGate VoIP (oficiální stránky 2N) 2N<sup>®</sup> BlueTower VoIP (oficiální stránky 2N)